## ПОУЧ «КОЛЛЕДЖ МЕНЕДЖМЕНТА»

СОГЛАСОВАНО Заместитель директора по УР ПОУЧ «Колледж менеджмента» Е.В. Чистякова УТВЕРЖДАЮ Директор ПОУЧ «Колледж менеджмента» Образовательная организация-участник \_\_\_\_\_\_\_\_\_\_\_\_\_\_\_\_\_\_\_\_\_\_\_\_С.А. Кузнецов

13 февраля 2021 г.

# УЧЕБНЫЙ ПЛАН

## ПРОГРАММЫ ДОПОЛНИТЕЛЬНОГО ПРОФЕССИОНАЛЬНОГО ОБРАЗОВАНИЯ

# **«1С: Предприятие»**

#### **(96 академических часов)**

**Архангельск 2021**

# **УЧЕБНЫЙ ПЛАН**

## **ПРОГРАММЫ ДОПОЛНИТЕЛЬНОГО ПРОФЕССИОНАЛЬНОГО ОБРАЗОВАНИЯ**

#### **«1С: Предприятие»**

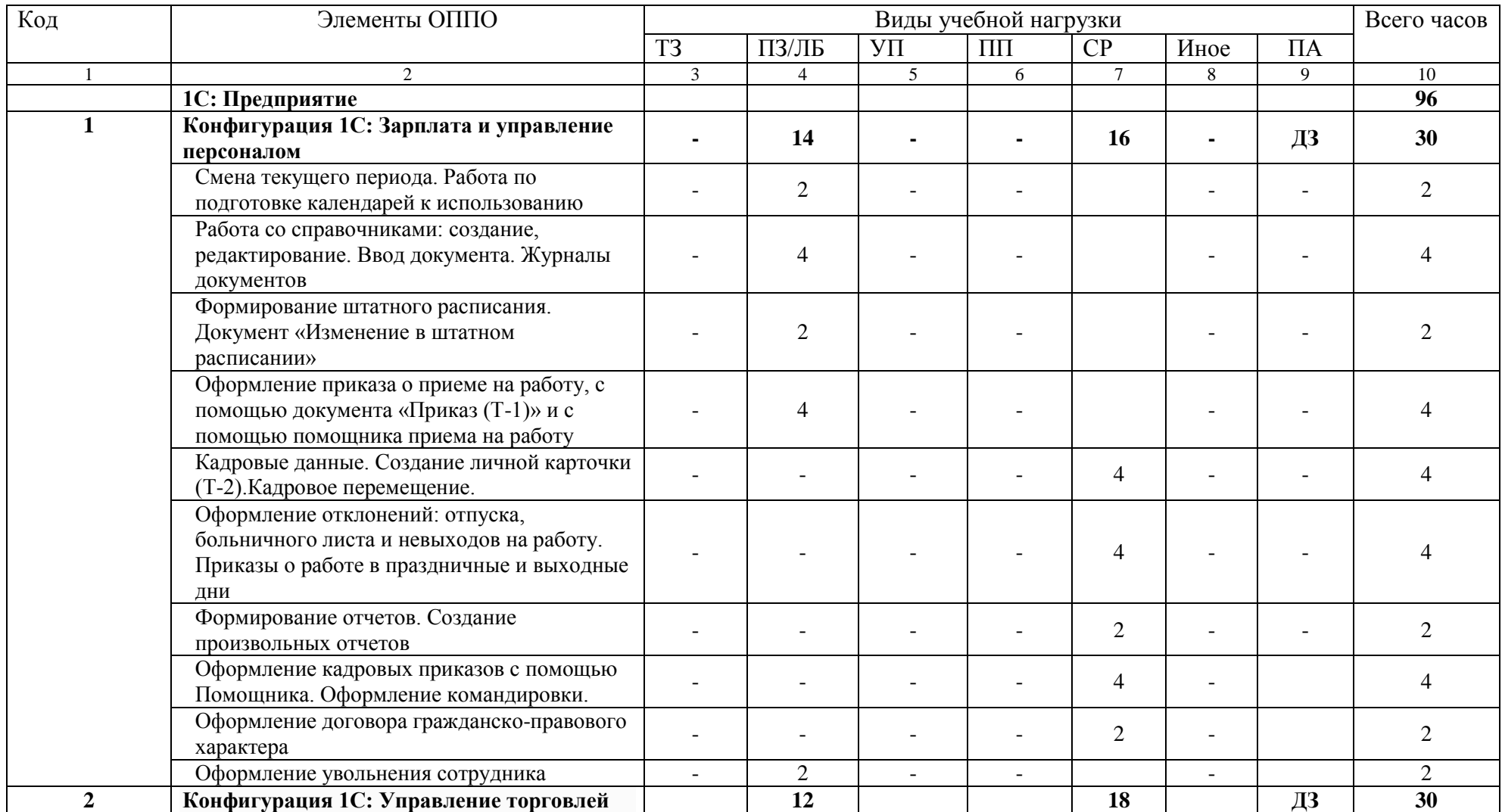

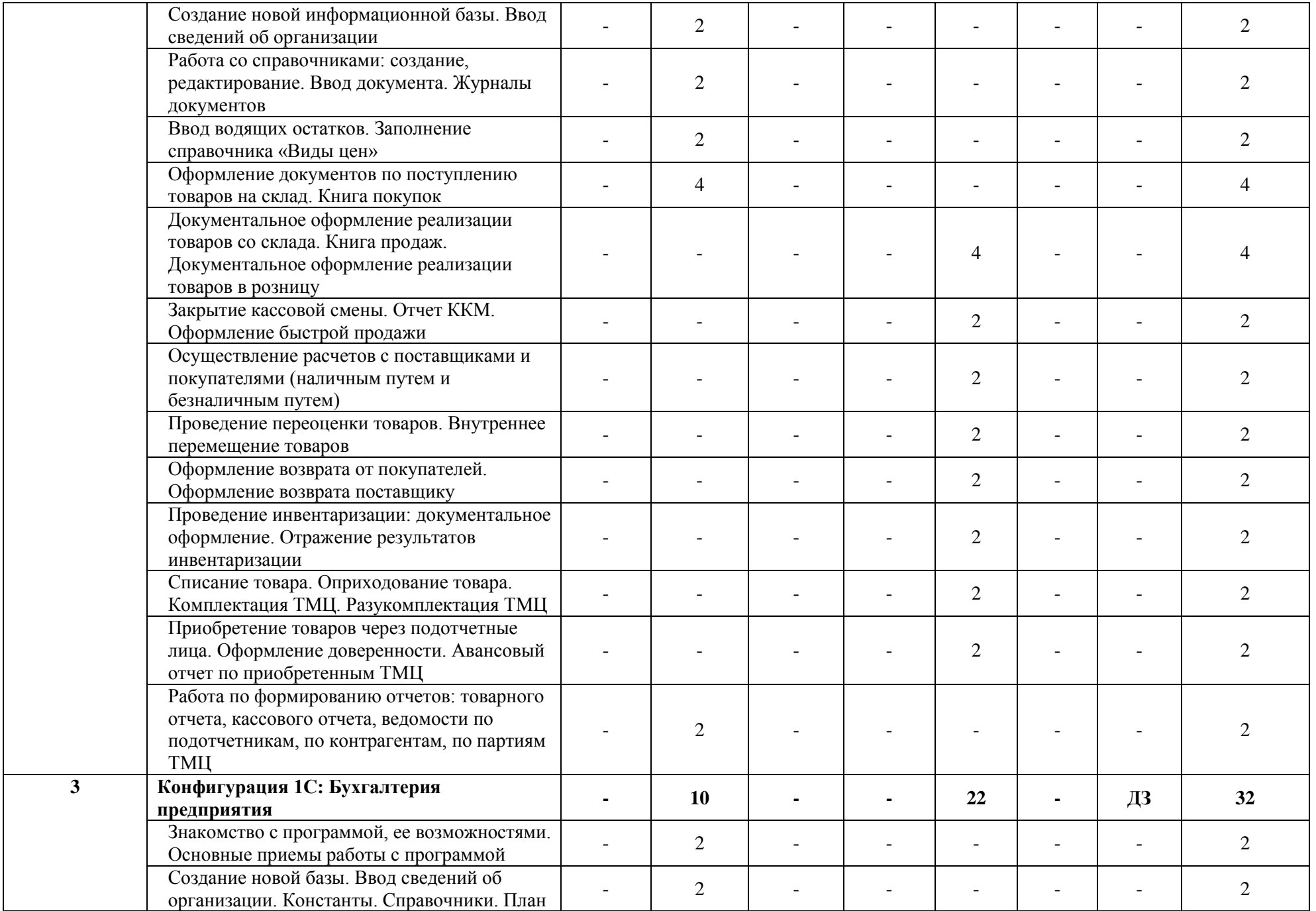

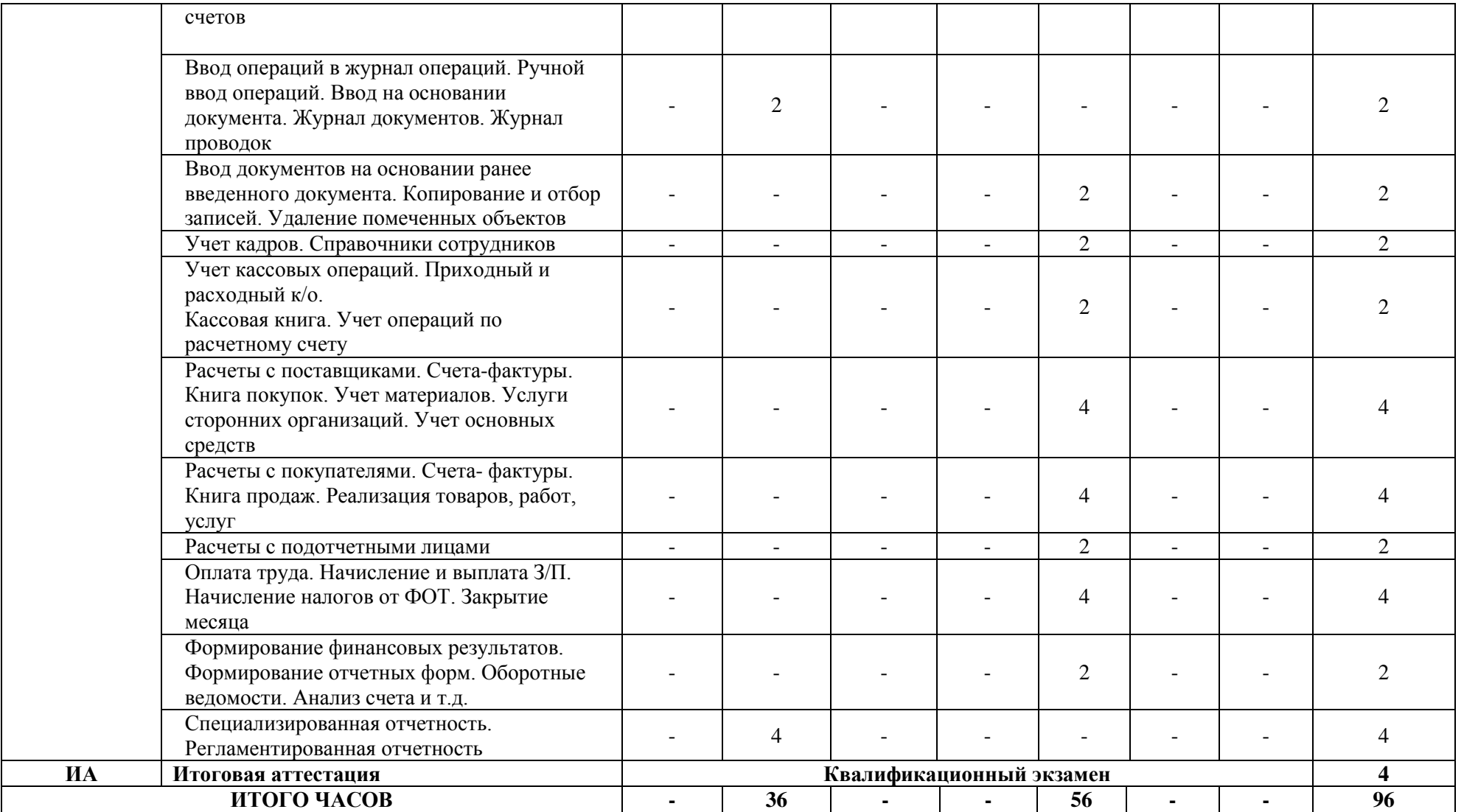

ТЗ – Теоретические занятия (будут выданы в виде онлайн – видеолекций)

ПЗ – практические занятия (в виде печатного материала)

СР – самостоятельная работа (в виде печатного материала)

Зам. директора по УР \_\_\_\_\_\_\_\_\_\_\_\_\_\_\_\_\_\_\_\_\_\_\_\_ Е.В.Чистякова